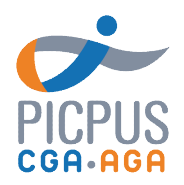

## V1.3 du 01/01/2024

# Programme de formation Visualisez vos analyses avec les graphiques Excel

## Objectifs de la formation

Cette formation vous permet de maîtriser la création de graphiques à partir de tableaux de chiffres et d'en améliorer la présentation et la lisibilité.

### Pré-requis

Maîtriser les fonctionnalités de base d'Excel.

#### Programme

- Choisir le bon graphique et bien démarrer
	- o Connaître l'objectif du graphique ; données dans le temps, données à comparer…
	- o Sélectionner les données à représenter sous forme graphique
	- o Déplacer le graphique en tant qu'objet dans une feuille
	- Modifier la source des données
- Sélectionner les éléments du graphique et naviguer dans le volet des graphiques
	- o Sélectionner chaque élément du graphique
	- o Afficher le volet de navigation des graphiques et savoir s'y retrouver
- Paramétrer le graphique
	- o Modifier l'échelle d'un axe
	- o Modifier ou ajouter des données à représenter dans le graphique
	- o Modifier le type de graphique
- Améliorer la lisibilité d'un graphique
	- Choisir un style de graphique prédéfini
	- Ajouter des étiquettes, des titres, des pourcentages, gérer la légende
- Réaliser des graphiques Sparkline

#### **Intervenante**

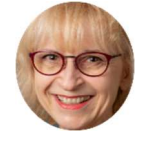

Liana Delapierre Formatrice aux logiciels bureautiques de la suite Microsoft

# Méthodes pédagogiques

Pédagogie participative avec échanges et retours d'observation

### Modalités d'évaluation

Un test d'évaluation des acquis est réalisé à la fin de la formation. Une attestation de présence est adressée au stagiaire à l'issue de la formation ainsi qu'un questionnaire de satisfaction.

### Modalités et délais d'accès

Inscription via notre formulaire d'inscription sur le site : au minimum 5 jours ouvrés avant le démarrage de la session. Un lien de connexion vous est adressé par mail la veille de la classe, avec un rappel le jour-même. En cas de prise en charge par un OPCO : vous devez en faire la demande à votre OPCO un mois avant le démarrage la session.

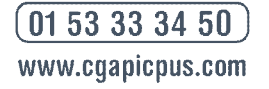

36, rue de Picpus 75580 Paris cedex 12 E-mail: nation@cgapicpus.com

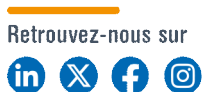

Associations régies par la loi de 1901 Agréments n° 104755 et 202755 Siret 312 285 679 00030 et 318 288 867 00035 Fondées par des experts-comptables

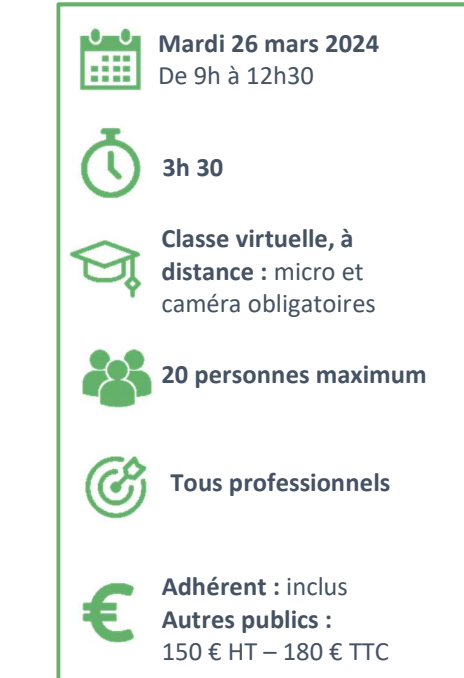

Accessibilité aux personnes en situation de handicap.

Afin de vérifier les possibilités d'accueil, merci de prendre contact avec Dimitri Boyer au 01.53.33.34.85